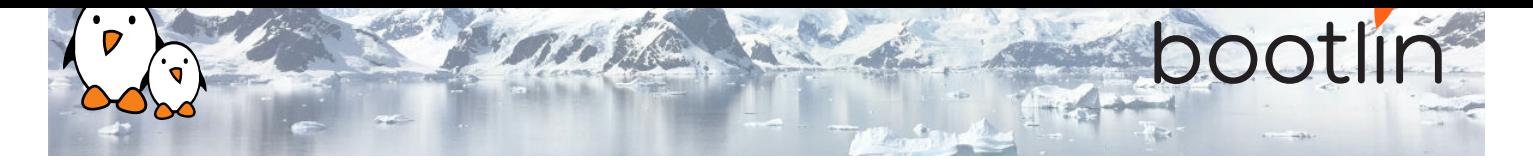

# Yocto Project and OpenEmbedded development training

On-site training, 3 days Latest update: May 17, 2024

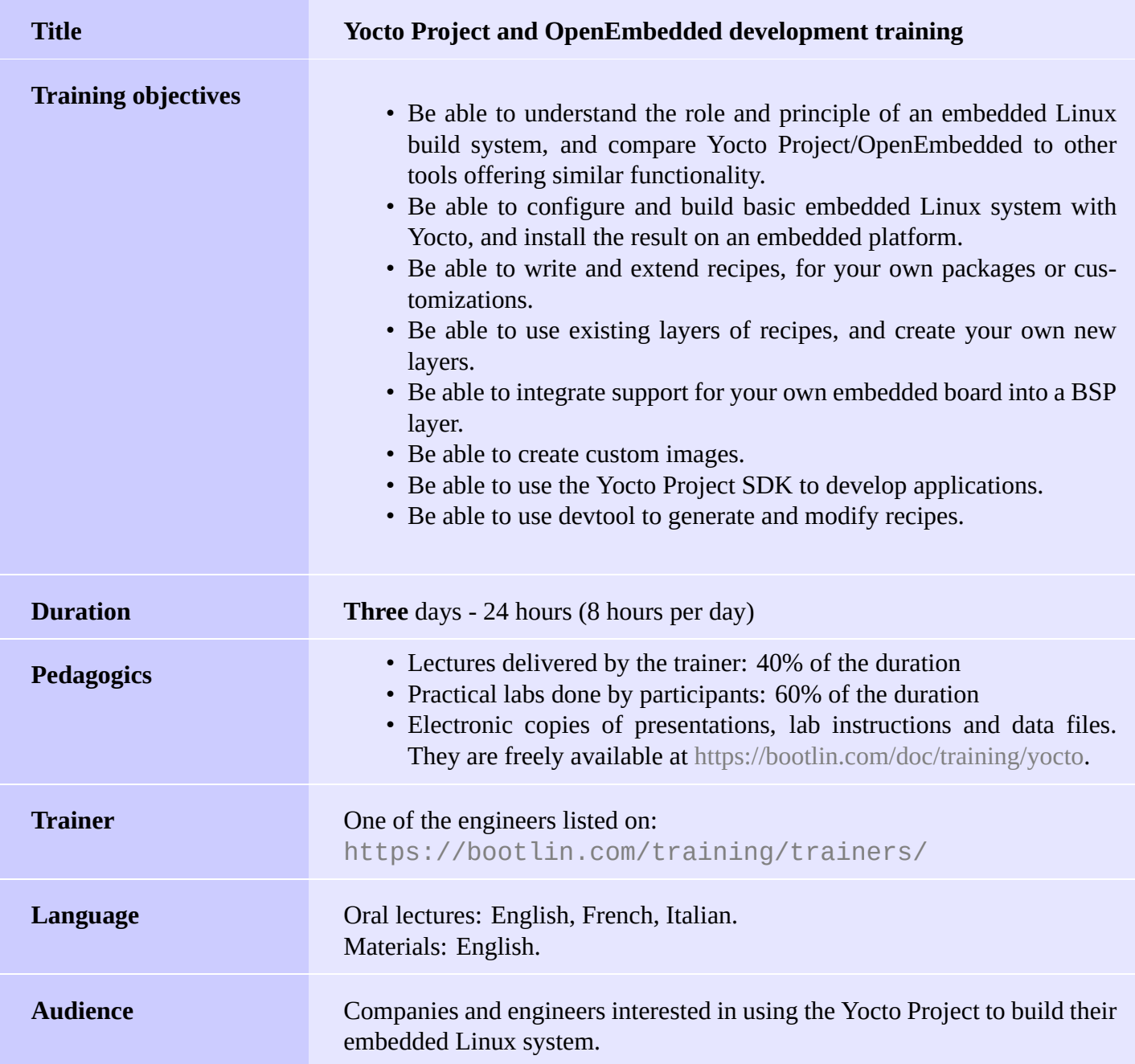

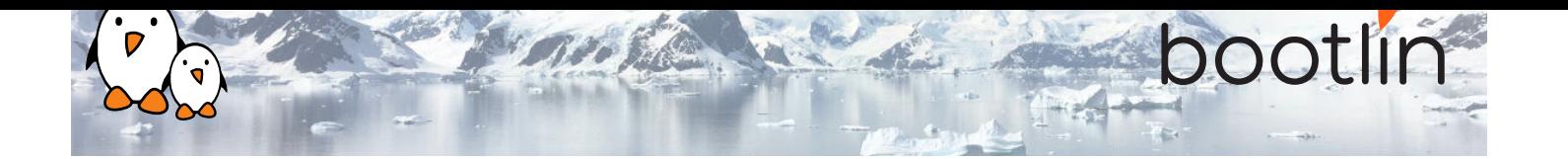

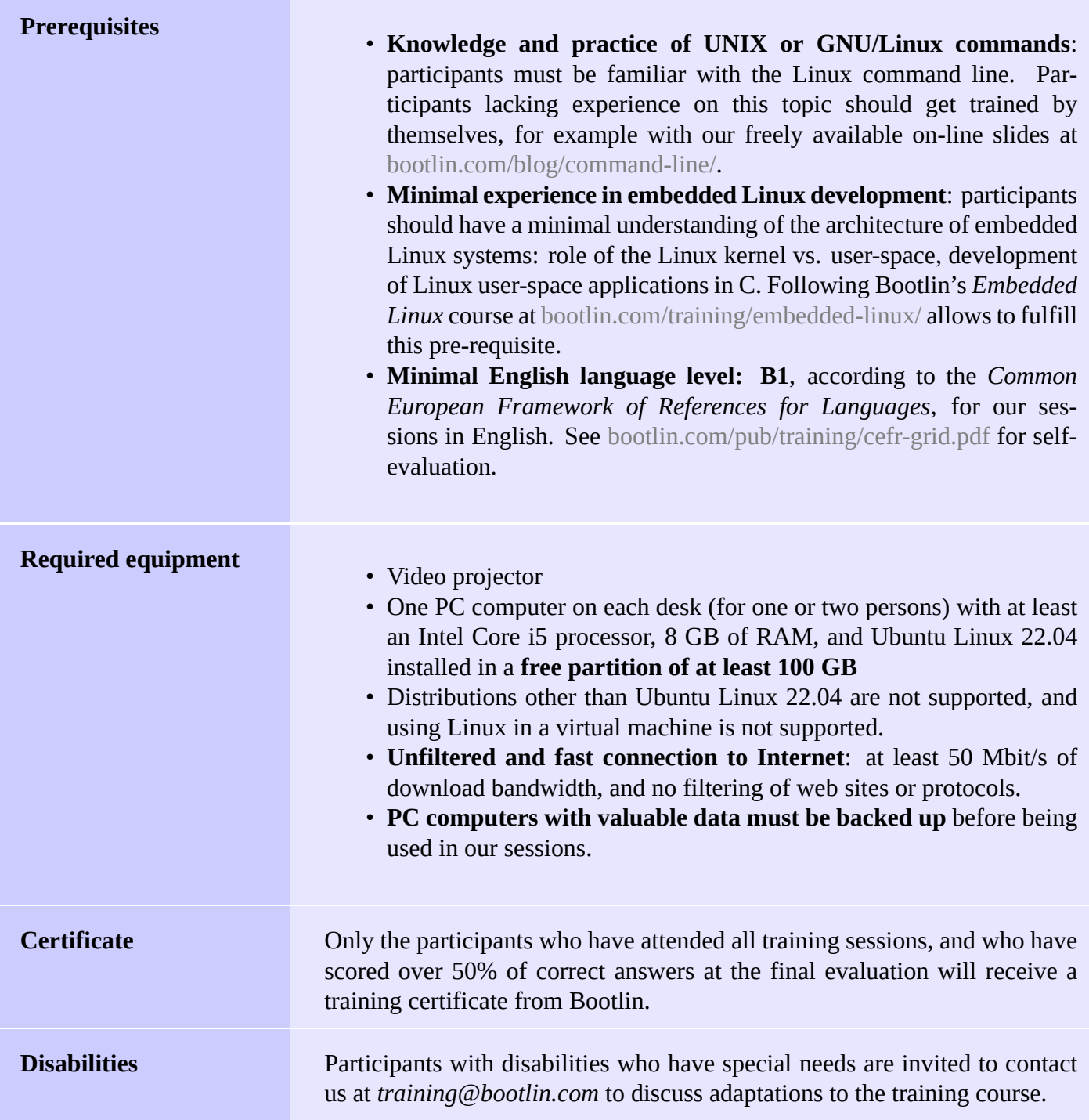

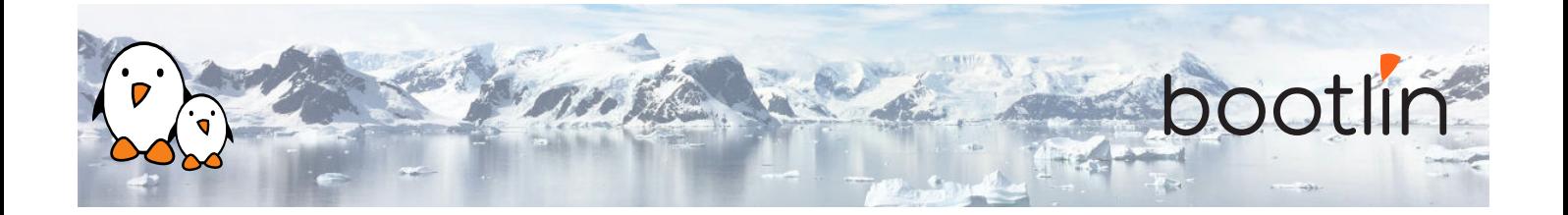

### **Hardware, first option**

BeagleBone Black board

- An ARM AM335x processor from Texas Instruments (Cortex-A8 based), 3D acceleration, etc.
- 512 MB of RAM
- 2 GB of on-board eMMC storage (4 GB in Rev C)
- USB host and device
- HDMI output
- 2 x 46 pins headers, to access UARTs, SPI buses, I2C buses and more.

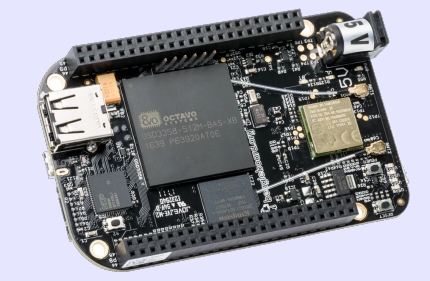

#### **Hardware, second option**

One of these Discovery Kits from STMicroelectronics: **STM32MP157A-DK1**, **STM32MP157D-DK1**, **STM32MP157C-DK2** or **STM32MP157F-DK2**

- STM32MP157 (dual Cortex-A7) CPU from **STMicroelectronics**
- USB powered
- 512 MB DDR3L RAM
- Gigabit Ethernet port
- 4 USB 2.0 host ports
- 1 USB-C OTG port
- 1 Micro SD slot
- On-board ST-LINK/V2-1 debugger
- Arduino Uno v3-compatible headers
- Audio codec
- Misc: buttons, LEDs
- LCD touchscreen (DK2 kits only)

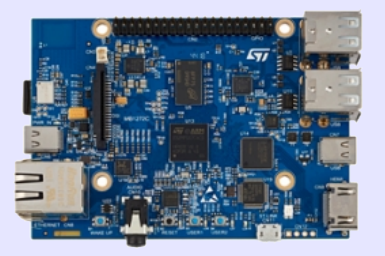

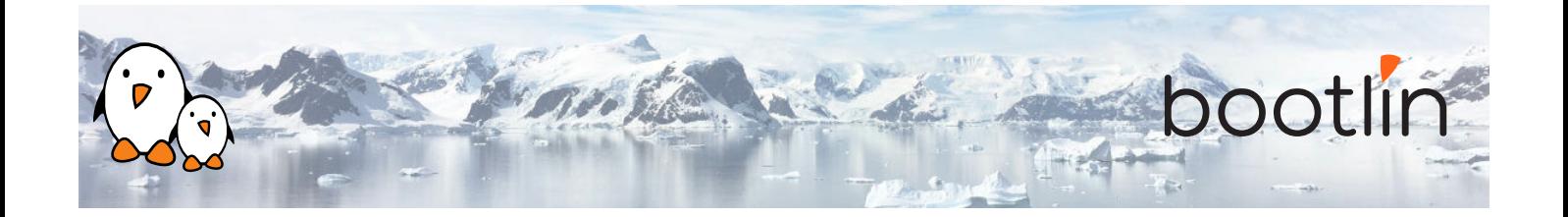

## **Day 1 - Morning**

### **Lecture - Introduction to embedded Linux build systems**

- Overview of an embedded Linux system architecture
- Methods to build a root filesystem image
- Usefulness of build systems

### **Lecture - Yocto Project and Poky reference system overview**

- Introduction to the Yocto / OpenEmbedded build system and its lexicon
- Overview of the Poky reference system

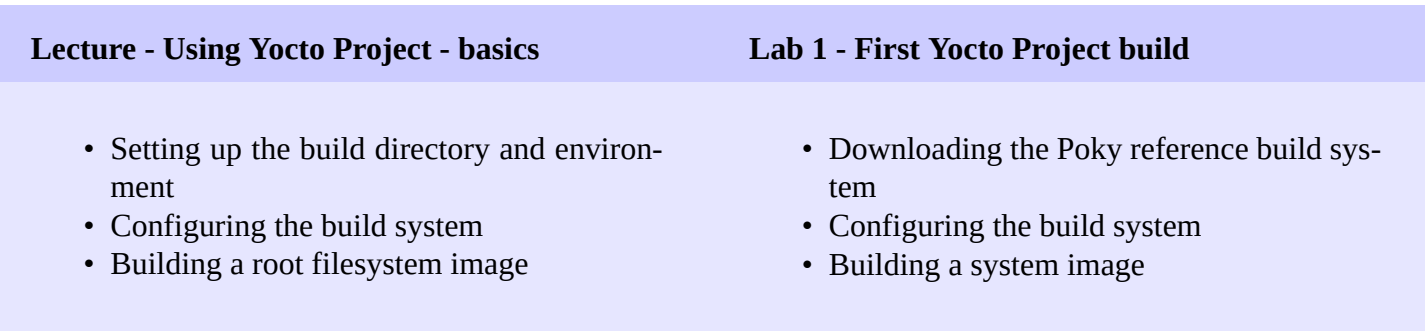

## **Day 1 - Afternoon**

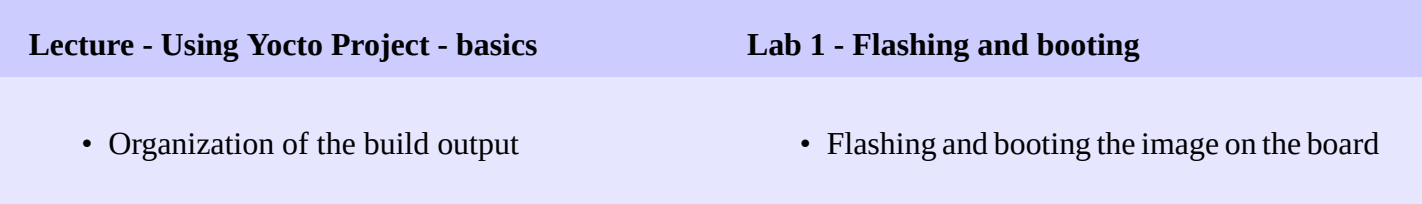

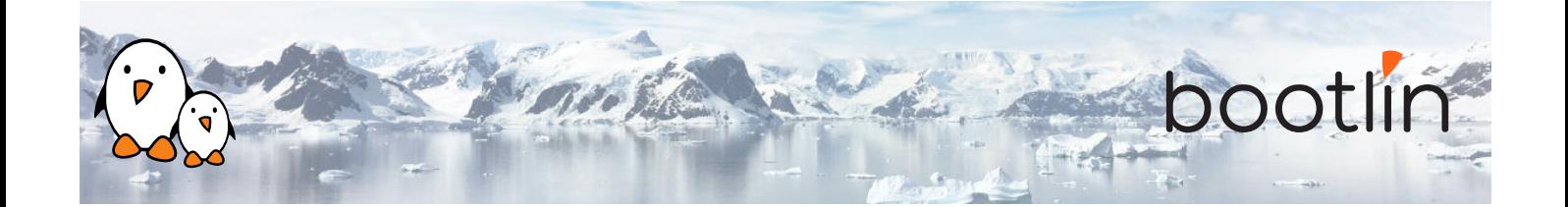

### **Lecture - Using Yocto Project - advanced usage Lab 2 - Using NFS and configuring the build**

- Variable assignment, operators and overrides
- Package variants and package selection
- bitbake command line options

- Configuring the board to boot over NFS
- Add a package to the root filesystem
- Learn how to use the PREFERRED\_ PROVIDER mechanism
- Get familiar with the bitbake command line options

## **Day 2 - Morning**

- Recipes: overview
- Recipe file organization
- Applying patches
- Recipe examples

### **Lecture - Writing recipes - basics Lab 3 - Adding an application to the build**

- Writing a recipe for *nInvaders*
- Troubleshooting the recipe
- Troubleshooting cross-compilation issues
- Adding *ninvaders* to the final image

### **Lecture - Writing recipes - advanced features**

- Extending and overriding recipes
- Virtual packages
- Learn about classes
- BitBake file inclusions
- Debugging recipes
- Configuring BitBake network usage

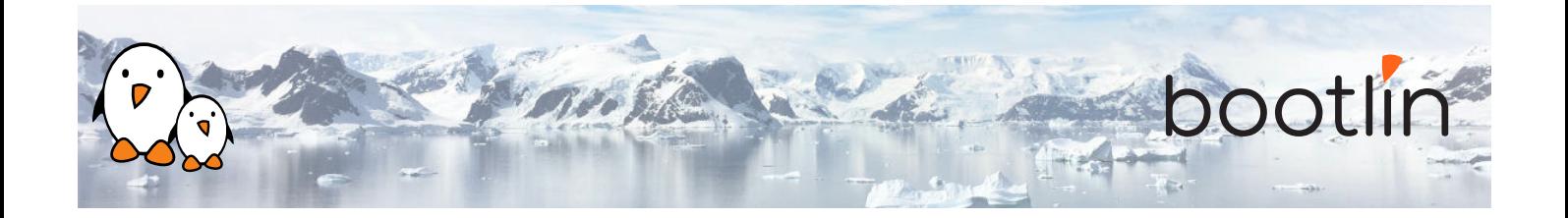

## **Day 2 - Afternoon**

- What layers are
- Where to find layers
- Creating a layer

#### **Lecture - Layers Lab 4 - Writing a layer**

- Learn how to write a layer
- Add the layer to the build
- Move *ninvaders* to the new layer

## **Day 3 - Morning**

#### **Lab 5 - Extend a recipe**

- Extend the kernel recipe to add patches
- Configure the kernel to compile the nunchuk driver
- Edit the ninvaders recipe to add patches
- Play *nInvaders*

- Introduction to BSP layers
- Adding a new machine
- Bootloader configuration
- Linux: the kernel bbclass and the linuxyocto recipe
- **Lecture Writing a BSP Lab 6 Create a custom machine configuration**
	- Create a new machine configuration
	- Build an image for the new machine

#### **Lecture - Distro layers**

- Distro configuration
- Distro layers

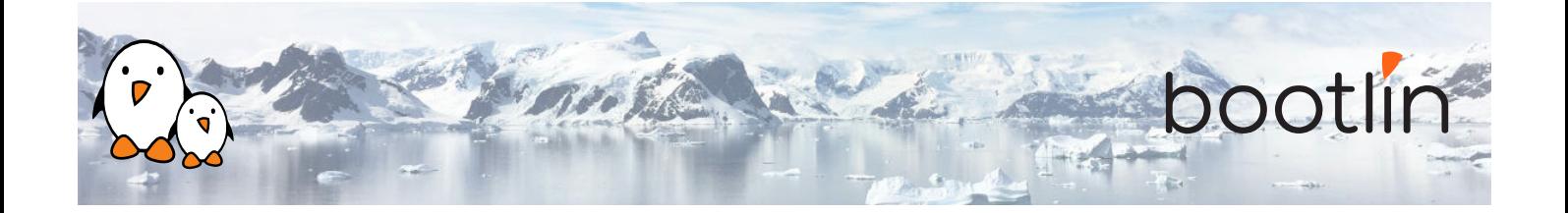

- Writing an image recipe
- Image types
- Writing and using package groups recipes
- **Lecture Images Lab 7 Create a custom image**
	- Add a basic image recipe
	- Select the image capabilities and packages
	- Add a custom package group
	- Add an image variant for debugging

## **Day 3 - Afternoon**

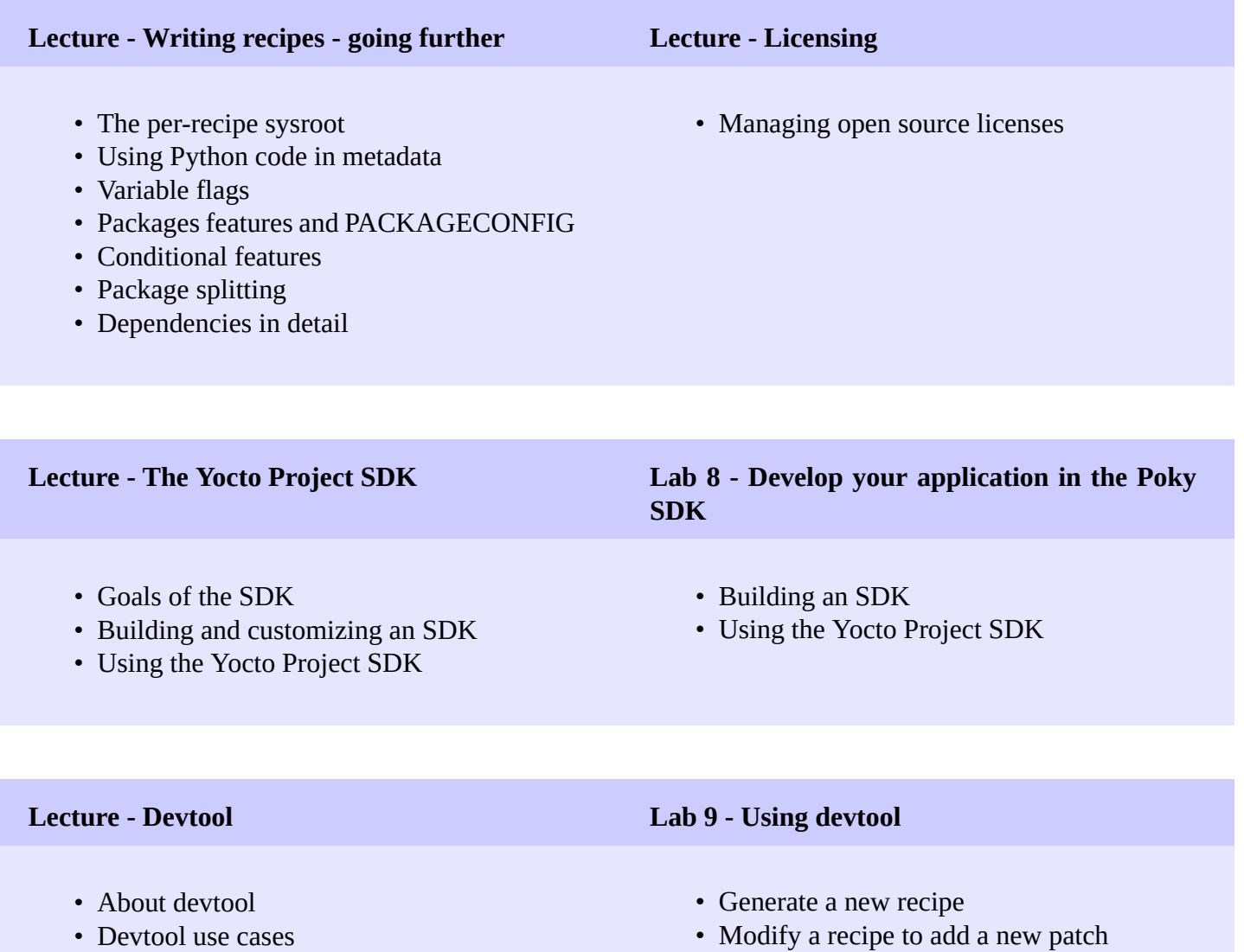

• Upgrade a recipe to a newer version

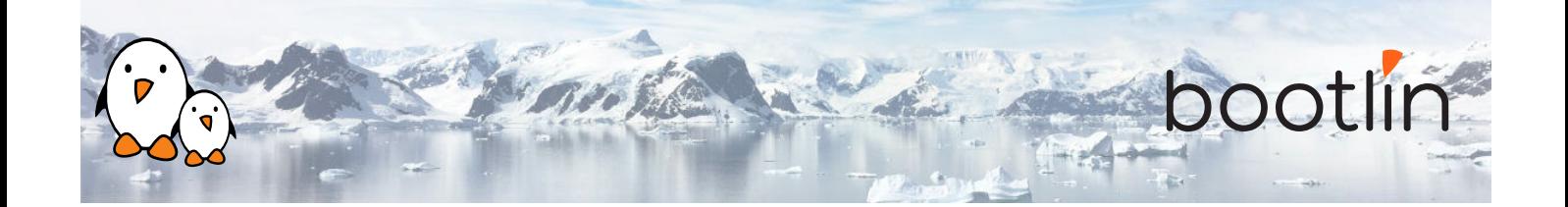

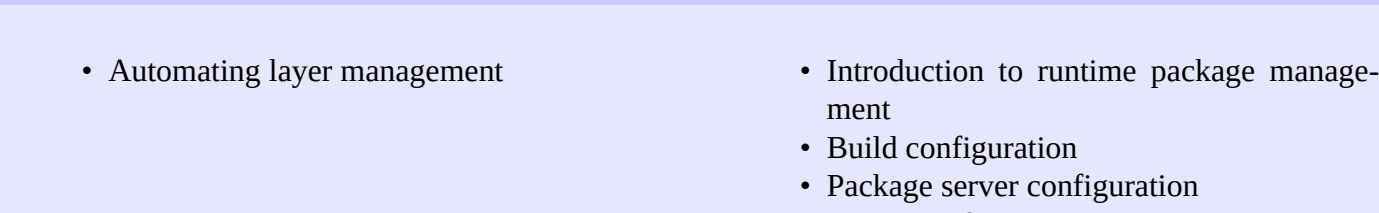

**Lecture - Automating layer management Lecture - Runtime Package Management**

• Target configuration